## **VOCABULARY BUILDERS**

 $\mathbf{b}\mathbf{I_{O}}$ o

 $\frac{in the 1}{iteted}$ 

# macmillan<br>education

### **IT metaphors**

 $plu<sub>hge</sub>$ 

**Level**: Intermediate

**Age**: Teenagers

**Time needed**: 25 minutes

**Lesson aim**: To help students become confident using computer and IT vocabulary.

**Skills**: Study skills, speaking, writing

**Materials needed**: Worksheet, Macmillan online dictionary

#### **Warmer**

Ask students if they have ever gone surfing. Ask them what kind of equipment they need to surf (a board, a wet suit or swimswuit, waves, etc). Ask: *What about a computer? Do you need a computer to surf?* We say that we are *surfing* the internet when we are going from one site to another, though we're not actually *surfing*. This is a metaphor.

#### **Activity 1**

Ask students to read the information about metaphor in the introduction. Explain that the activities talk about metaphor and new computer and IT vocabulary.

Ask students to go over the definitions in items a-f and answer any questions they may have before reading the text. Have them complete the activity and encourage them to use the Macmillan online dictionary to check their answers. Remind them there is a special section in each entry for computer uses of the words.

#### **Answers**

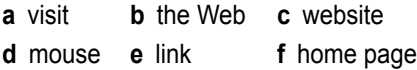

#### **Activity 2**

 $\mathbf{u}$ 

Ask students to draw a mouse (animal) and draw a computer mouse next to it. Ask them if they think they look alike or why they think this is the metaphor people chose to name this object.

Have them work on Activity 2 in pairs and use Macmillan online dictionary to complete the chart.

#### **Answers**

**surfing** — riding on waves in the ocean on a surf **board** — looking at various places one after another on the internet

**browse** — look at things in a store without being sure whether you want to buy anything — look for information on a computer, especially on the internet

**menu** — a list of the food that is available in a restaurant. café, etc. — a list of choices on a computer screen that tells you what you can do in a particular program

**bookmark** — something you put inside a book so that you can find the page you want — an electronic way of marking an internet website so that you can easily find it again

**file** — a set of papers, documents, or records that you keep because they contain information — a set of information on a computer

**cookie** — a small sweet cake that is usually flat and in the shape of a circle — a small file that a website automatically sends to your computer when you connect to the website, containing information about your use of the internet

**PHOTOCOPIABLE** CAN BE DOWNLOAD FROM WEBSITE

**VOCABULARY BUILDERS**

 $b \mathbf{I}_{\mathbf{O}\mathbf{g}}$ 

interested

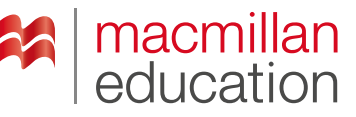

## plunge

#### **Activity 3**

#### **Answers**

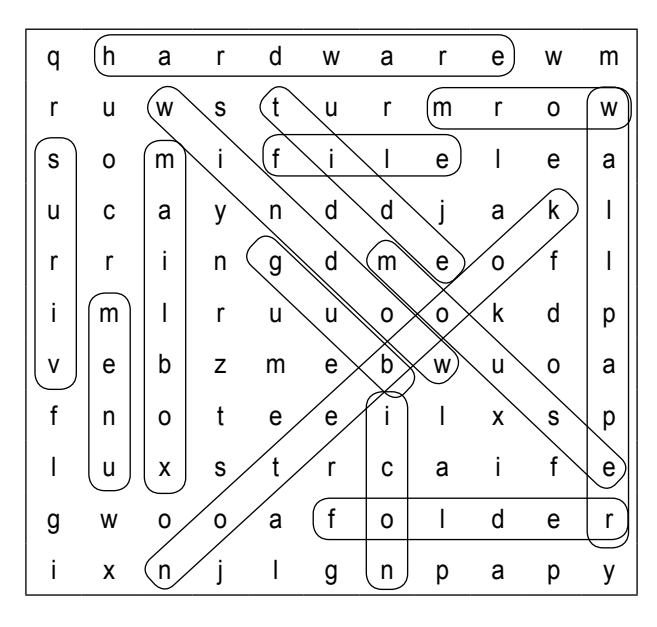

**virus:** a program that enters your computer and damages or destroys information that you have stored

**mouse:** a small object that you move in order to do things on a computer screen

**icon:** a small picture on a computer screen that you choose by pressing a button with the mouse in order to open a particular program

**bug:** a minor fault in a computer system or in a computer program

**notebook:** a small flat computer that is easy to carry

**file:** a set of information on a computer

 $\mathbf{u}$ 

**folder:** a group of programs or documents stored in a computer, shown by a picture of a folder on the screen

**worm:** a program that is designed to damage computer systems by making copies of itself and preventing the computer from working correctly

**wallpaper:** the background color or pattern that you can put on your computer screen

**mailbox:** a part of a computer's memory where e-mail is stored

**hardware:** computer equipment.

**edit:** to make changes to a computer file on screen **window:** one of the different work areas on a computer screen

**menu:** a list of choices on a computer screen that tells you what you can do in a particular program

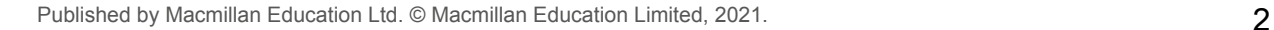

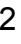